## **Adobe Photoshop Free Download Get Into My Pc UPDATED**

Installing Adobe Photoshop is relatively easy and can be done in a few simple steps. First, go to Adobe's website and select the version of Photoshop that you want to install. Once you have the download, open the file and follow the on-screen instructions. Once the installation is complete, you need to crack Adobe Photoshop. To do this, you need to download a crack for the version of Photoshop you want to use. Once you have the crack, open the file and follow the instructions to apply the crack. After the crack is applied, you can start using Adobe Photoshop. Be sure to back up your files since cracking software can be risky. With these simple steps, you can install and crack Adobe Photoshop.

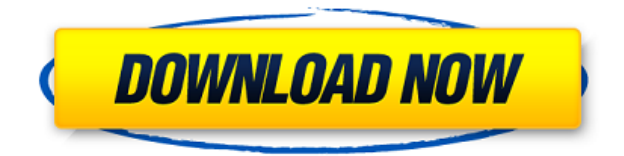

I recently did a review of Adobe Photoshop for my blog. The review was largely positive. I'm sure that Adobe really appreciates some good blog reviews as it is often up against Adobe Elements and Apple Aperture2 and just doesn't seem to get the same credit. I applaud performing this honest review and hope it helps other people decide whether or not they should consider making the switch to Adobe Photoshop.- Ring Chen I had to leave the PC version of Photoshop behind a long time ago. At a time when internet connections were slow and networks were often non-deterministic, downloading a system-critical app was usually a no-go. And wasn't it always a pain to go to Adobe for help or troubleshooting if something went wrong? The new "shadow/highlight" tool in Adobe Photoshop CC is really something to see it. It's easy enough to understand and use (in my testing), yet offers some powerful new editing tools in the form of a series of bezier handles which appear at the click of a button. To activate the new effect, simply click the "Shadow" button in the top panel and you'll see a set of curved handles which will be activated; follow this set of handles with your mouse to get the desired effect. And of course, your changes are mirrored in your main editing window, so you'll be able to review and make adjustments while still in the "shadow" mode. With the new "Shadow/Highlight" tool in Photoshop CC, it's easy to create and tweak a new "Pop" effect. Simply click the menu button at the top of the editing window, click "Shadow/Highlight" and use the handles to quickly create a range of bezier handles.

## **Download free Adobe Photoshop CC 2018With License Key {{ finaL version }} 2022**

This is a great online video showing how to adjust Layer Masks, adjust Blending Modes, adjust Shadows and Highlights, edge enhancement, flip and rotate images, add filters to images, morph images, fix the gamma of your images, blend multiple images together, fix skin and acne issues, crop, resize, and more. Open any image in the library for editing. Begin by opening an image in Adobe Photoshop for editing and be sure to know what tools you'll need to use to complete your image. You don't want to use a tool you'll likely have to switch back and forth between with each edit, plus its better to select a tool you already know how to work with. These free editing "tile" images were created with the help of Photoshop Filters. Some of the filters and settings are different, depending upon what you're editing, but the basic concept is the same. To keep things simple, use several images in a row to give viewers the feeling of a multi-panel screen. These free images at Web Design Co allow you to vary your subject matter, allowing to promote a variety of topics. From people to pets, realistic stock photography to wildlife, you can find what you need to illustrate your web design projects. The Photoshop model photo pack gives you all the tools you need to get started while also providing extra features for more serious art and design projects. The model photo pack includes all the features of Photoshop, as well as additional layers and presets. Improve your Photoshop skills with these cheat sheets to help you use Photoshop to edit your photos and graphics, while also teaching you about basic concepts. Open your photo using Photoshop's native file format and work on both raster and vector elements, as well as adjusting details below and above the pixel. 933d7f57e6

## **Download Adobe Photoshop CC 2018License Code & Keygen x32/64 {{ NEw }} 2022**

Here are some of the coolest new features of Photoshop CC 2016:

- Layer Comps feature lets you be selective about showing or hiding specific layers.
- Create Clipping groups of layers in a single dialog box. Use this feature to reduce the number of tabs in your workspace while maintaining visual rigidity.
- Selection brush setting allows you to fine-tune paint and selection brushes to apply just the effects you want.
- Curves gives you unlimited control over the shape and saturation of a color layer.
- Automatically reconnects content where it's been cut, pasted, or moved
- Advanced selection features like the magic wand, marquee, and polygonal lasso.
- Crop tool that allows you to easily apply a crop to specific areas of a single image.
- It's easier to browse online, share your files, and work with others in Creative Cloud.
- Bob Ross-inspired content.

Photoshop has been upgraded! It's so much better now: faster, to boot, so much better! We'll dive into a handful of new features, including Camera Raw's roller brush tool, the Magic wand tool, layer editing, and more, all you two-month-newbie. You're all set to rock! Elements is a collection of enhanced tools and filters in a fast, easy-to-use package. It's perfect for photographers, artists, web designers, and hobbyists who want to create great, personal content. I am always looking for new ways to teach newbies how to get the most out of a tool, but I also love using the powerful features of my old tools and applying the techniques I had developed long ago. After all, it's what got me started!

adobe photoshop for mac free download full version filehippo adobe photoshop 7.0 download for android mobile adobe photoshop lightroom apk mod download www.adobe photoshop cs6 free download adobe photoshop brushes free download adobe photoshop express download for pc adobe photoshop psd free download adobe photoshop psd templates free download adobe photoshop app download for pc adobe photoshop cs6 free download for pc

Smart Preview is new to File > Save for Web & Devices. This feature offers instantaneous previews of images or video captured on a phone or tablet alongside a desktop browser. Use this button in the toolbar to set up your browser to accept remote output. The new Adobe Camera Raw 10.4 update continues the workflow improvements and performance gains introduced in 9.x and brings access to the Camera Raw 10 features that are otherwise natively only accessible in Lightroom. Also included with Photo Merge is the new Adjust Color Control feature in Lightroom for looking at individual channel gains, output, adjustments, and details. The royalty-free PDF creator artwork contains little embedded objects, such as text, French, and numbers. If you trace an object such as a circle inside a PDF, the circle remains, but the embedded text is not preserved. This feature is found in the redesigned Adobe Acrobat DC and Adobe Illustrator CS6 applications. If you use a triangle channel, your layers stack will create a channel mask that activates only the topmost channel group. Previously, you had to click each layer's triangle, remember which triangle to use, and then click the triangle again when you wanted to use the mask in an entirely different image. Photoshop now

supports a copy and paste command for commands such as move, rotate, scale, and crop. With this command, you can move, rotate, and crop your objects within Photoshop and paste recently changed or copied objects directly to another document. This arrangement allows you to reposition and scale an object in a different document model and retain your previous composition.

Sounds like you're ready to go. Way to go. In fact, the whole picture doubles as a rainy day day school project for the kids. Now, you are going to work on assembling a batch of awesome images that you can use as your desktop background. Photoshop is going to help you, and as usual, it has many things up its sleeve. It is a top-rated application due to its popularity and ease in use. This tool helps you to edit, manipulate, compose, and produce quality of photos and graphic for various purposes. It is capable of creating various visual effects, such as creating special effects, images, objects, and effects from scratch. The applications are the powerful piece of equipment to create the digital art and sketches. And, from the beginning, its tools ensure the creation of the 3D, realistic, and texture-rich images. In short, it is a powerful piece of equipment to create the realistic images. Its tool helps the user to give the unique look of the art and sketch in the photo. Wherever you need it now, this tool is to be handy. It is the most effective application for photo editing and image composition. It is a perfect tool that allows you to reduce, enhance, add, remove, and manipulate your photographs in order to achieve the perfect and natural photo look. **Adobe Photoshop Lightroom –** Adobe Photoshop Lightroom is specially designed and optimized for running in Mac OS X Lion. This tool helps to shoot and edit the photos and also it can display the compositions in the best way. Thus, it helps you to manage and edit the photos into any creative way without using of any other tools.

https://new.c.mi.com/th/post/1435819/Lumion\_402\_-\_ LM\_Easy\_Crack\_Serial\_Key\_Keygen\_\_TOP <https://techplanet.today/post/agrarian-skies-2-download-cracked-version-hot> [https://new.c.mi.com/my/post/473879/Mallu\\_Reshma\\_Nude\\_VERIFIED\\_Free\\_Videos](https://new.c.mi.com/my/post/473879/Mallu_Reshma_Nude_VERIFIED_Free_Videos) [https://new.c.mi.com/my/post/473874/Banglawordsoftwarefreedownloadforwindows732bit\\_HOT](https://new.c.mi.com/my/post/473874/Banglawordsoftwarefreedownloadforwindows732bit_HOT) [https://techplanet.today/post/accounting-by-meigs-williams-11th-edition-solution-manual-473-patche](https://techplanet.today/post/accounting-by-meigs-williams-11th-edition-solution-manual-473-patched) [d](https://techplanet.today/post/accounting-by-meigs-williams-11th-edition-solution-manual-473-patched)

<https://techplanet.today/post/metin2-yoneis-download-13-best> [https://new.c.mi.com/my/post/475762/Xforce\\_UPDATED\\_Keygen\\_Inventor\\_CAM\\_2019\\_64\\_Bit\\_Win](https://new.c.mi.com/my/post/475762/Xforce_UPDATED_Keygen_Inventor_CAM_2019_64_Bit_Win) <https://techplanet.today/post/autocad-lt-2016-32-bit-torrent-download-work> <https://techplanet.today/post/bagibagicharpbgratisbrigadir-hot> [https://new.c.mi.com/th/post/1439696/Fast\\_And\\_Furious\\_8\\_English\\_Download\\_Utorrent\\_Movie](https://new.c.mi.com/th/post/1439696/Fast_And_Furious_8_English_Download_Utorrent_Movie) <https://techplanet.today/post/downloaddriversignalkingsk10tn-full> [https://new.c.mi.com/ng/post/77812/Bosch\\_Esi\\_Tronic\\_2014\\_Keygen\\_Mac\\_EXCLUSIVE](https://new.c.mi.com/ng/post/77812/Bosch_Esi_Tronic_2014_Keygen_Mac_EXCLUSIVE) [https://new.c.mi.com/th/post/1440795/Fifa\\_16\\_Crack\\_3dm\\_Final\\_\\_\\_HOT](https://new.c.mi.com/th/post/1440795/Fifa_16_Crack_3dm_Final___HOT) <https://techplanet.today/post/crack-wintrack-v110-3d-exclusive>

Photoshop Elements has been given a number of exciting updates for FY20. For photographers, the update brings plenty of new features and improvements, including:

- A "Page" designed editor panel that lets you share and edit pages as a single document.
- In-editor adjustments, such as crop tool, spot healing, and radial filters.
- Toggle grid view to make straightening and rotational adjustments easier.
- Improved tools for color correction and lens corrections.
- Accessibility improvements to make it easy for users with any kind of visual impairment to use

## the application.

You can now choose whether to open your files in the operating system they were created on or in Photoshop. When you open a file in Photoshop, the operating system automatically applies its preferred settings, such as brightness, color, and exposure settings. Adobe PhoneGap Build now builds web apps natively for Android and iOS. It produces native apps that work without an emulator and uses the newest tools of hardware-accelerated JavaScript development on the new APIs. Adobe Indesign CC includes new features such as Improved Playback for the reason that the browser plugin is easier to use and the mobile versions of the app (iOS and Android) are more fluid than before. Adobe also announced the Adobe XD app that combine the best of Android and iOS apps. Despite the presence of a few minor bugs, Photoshop CC 2013 is a good update, especially when compared to its previous versions. In contrast to the upgrade from Photoshop CS 9 to CS 10, this one is less of a jump.

Photoshop was one of the first professional photo editing software and is still the industry leader for digital image correction and processing tools. It uses layers to work on images, and enables sophisticated editing techniques that sometimes take hundreds or even thousands of steps to complete. The program is flexible, powerful and has many photo editing features that can not be found in other software. It is very popular today among professional and amateur photographers and graphic designers because of its array of features that makes it worthy of being considered the best photo editing software available. The extensive set of features available with Photoshop includes layers, selections, robust editing tools, use of fill and masking, document sizes, controls and built-in tools such as the Pencil tool that enable you to adjust levels. It also includes powerful selection features. You can access these features directly through the keyboard or by using a mouse. With Photoshop, improvements in performance and speed have always been important to many photographers and graphic designers. Thus, Photoshop has had continuous development in areas such as new and improved features, performance and speed. Adobe Photoshop also consistently has more powerful set of features and tools for editing and creative visual elements, including textuing, splitting an image, image enhancement, and image extraction tools. By using the tools available in Photoshop, you can edit a website logo, customize a business card photo and print a building or landscape photo with ease.